## **ОГЛАВЛЕНИЕ**

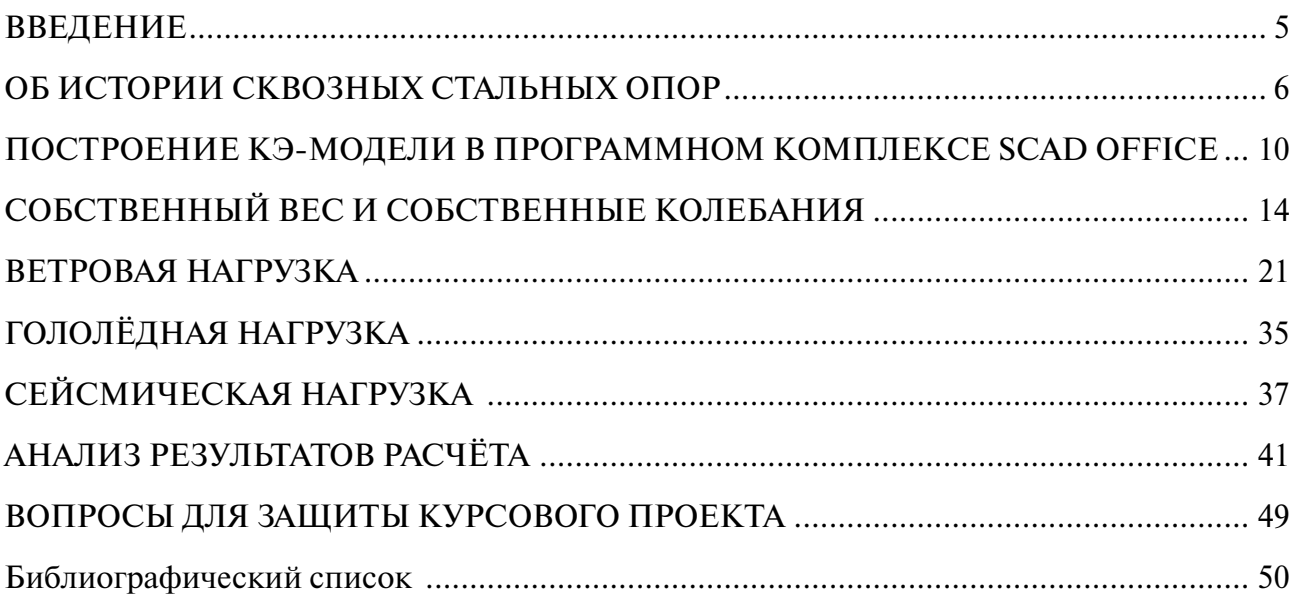

## **ВВЕДЕНИЕ**

<span id="page-1-0"></span>Строительное дело зародилось вместе с появлением человека на земле и развивалось сообразно росту и развитию человечества, пройдя огромный путь от пещер до современных небоскрёбов из стекла и металла. Люди освоили все уголки планеты, пересекли океаны, покорили горные вершины, но ещё больше нуждались в общении — с друзьями, родственниками, коллегами. Почта и телеграф постепенно уступали место радио, телефонам, а позже телевидению, мобильной связи и, наконец, всемирной сети интернет. Помимо прокладки кабелей и инженерных сетей, для осуществления связи требовались антенны, излучающие и принимающие сигналы. Условием качественного и устойчивого сигнала всегда являлось отсутствие физических препятствий на его пути, поэтому возникла необходимость установки антенн на большой высоте над поверхностью земли. И если в городах этой цели могли служить крыши многоэтажных зданий, то в небольших населённых пунктах, а иногда и просто в лесах и степях, требовались специальные конструкции башни и мачты.

Башня — вертикальная пространственная свободно стоящая конструкция в форме призмы или пирамиды (треугольная, квадратная, многогранная), жёстко защемлённая в основании. Элементы башен изготавливают из прокатных, сварных или трубчатых профилей (последнее предпочтительнее вследствие лучшей обтекаемости ветровым потоком, что даёт возможность использования меньшей толщины профиля). Башни проектируют расширяющимися книзу (по форме эпюры ветрового давления) для обеспечения наибольшей устойчивости.

## **ОБ ИСТОРИИ СКВОЗНЫХ СТАЛЬНЫХ ОПОР**

<span id="page-2-0"></span>Решётчатые башенные металлические конструкции появились в конце XIX в. (когда достаточного уровня достигли строительная механика и металлургическая промышленность), им предшествовали металлические [1], а ранее деревянные — мосты и пространственные фермы. Самые первые инженеры занимались лишь элементами будущих ферм — стержнями разного сечения и из разных материалов.

Конец XVIII в. ознаменовался большим расцветом опытной науки, когда в работающей на изгиб балке учились определять напряжения растяжения и сжатия. Так была решена поставленная Галилеем задача об изгибе. Развитие языка науки в XVIII в. — высшей математики — также способствовало развитию механики, в частности, труды Лагранжа и Эйлера.

И.П. Кулибин в 1776 г. по законам общей механики запроектировал арочный деревянный мост пролётом 300 м (рис. 1) через Неву в Санкт-Петербурге (наибольший пролёт деревянного моста в то время составлял 119 м). Для нахождения очертания оси арки он применил верёвочный многоугольник, таким образом определив распор арки. Это положило начало экспериментальному методу в мостостроении (методу испытания моделей всего сооружения и его частей).

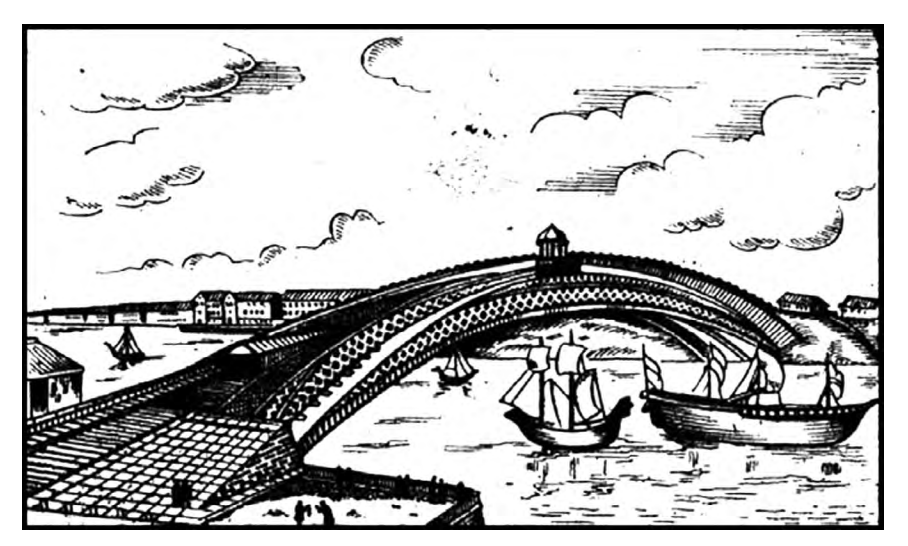

Рис. 1. Проект деревянного моста И.П. Кулибина

Д.И. Журавский разработал теорию расчёта плоских ферм и проверил её с помощью созданного им «струнного метода». Тяжи модели заменялись струнами и настраивались на одинаковый тон. При проведении по струнам скрипичным смычком струны-тяжи у опор, куда приходились наибольшие усилия, издавали звук более высокого тона, чем струны средних панелей. По идее Д.И. Журавского для большепролётных ферм необходимо было увеличивать высоту стоек ферм от опор к середине пролёта.

Н.А. Белелюбский — автор большого количества проектов металлических мостов, в их числе Сызранского моста (1483 м) через Волгу и двухъярусного моста через Днепр [\(рис.](#page-3-0) 2, *а*, *б*). При строительстве мостов инженером впервые в России был применён железобетон и впервые в мире — литое железо.

А.Г. Эйфель был известен стальными конструкциями для мостов и вокзалов, разработал и воплотил в жизнь идею вращающегося купола обсерватории в Ницце, принимал участие в строительстве железного каркаса для нью-йоркской статуи Свободы. В 1886 г. проект А.Г. Эйфеля выиграл конкурс ко Всемирной французской выставке. Через год началось возведение уникального для того времени по масштабам и скорости монтажа сооружения — 320-метровой металлической башни (рис. 3, *а*). Башня, построенная исклю-

чительно для развлекательных целей, не подкреплённая современными теориями расчёта, имела огромный вес: сегодня из этого металла можно было бы возвести сразу три подобных конструкции. Форма сооружения была жестоко раскритикована, но А.Г. Эйфель в одном из интервью обосновал её так: «Почему такая странная форма? Ветровые нагрузки. Я считаю, что искривление четырёх внешних краёв монумента продиктовано и математическими расчётами, и эстетическими соображениями».

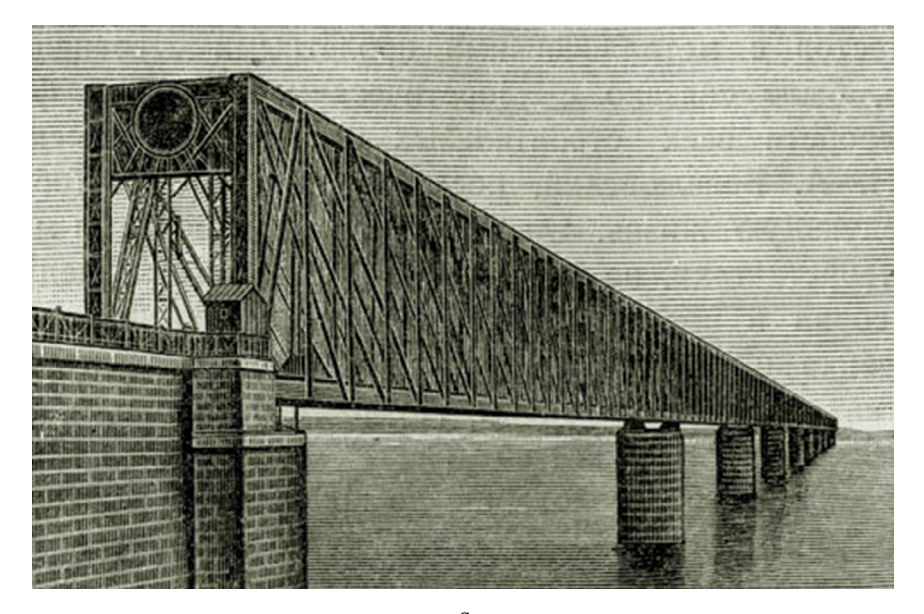

<span id="page-3-0"></span>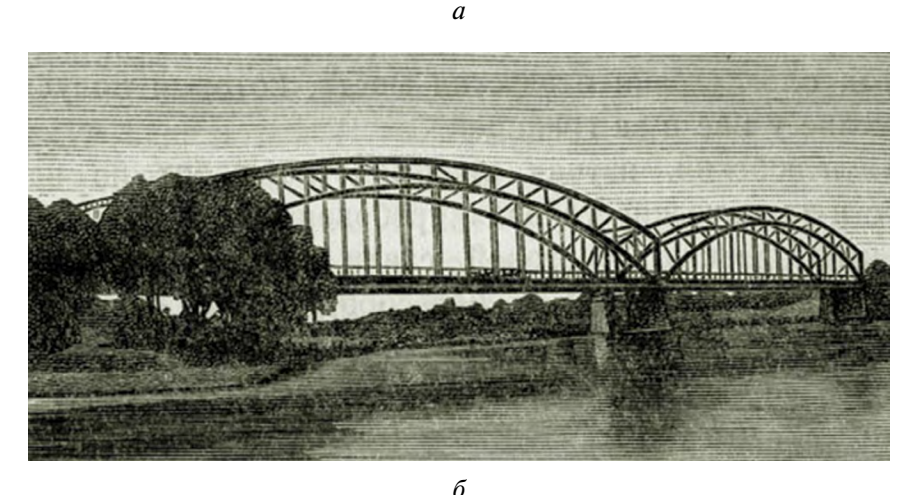

Рис. 2. Мосты Н.А. Белелюбского: *а* — Сызранский мост; *б* — мост через Днепр

В.Г. Шухов занимался различными вопросами механики, проектировал своды, мосты, купола, опоры линий электропередач, водонапорные башни. Но самым известным его сооружением, в честь него и названным, явилась Шуховская (Шаболовская) телебашня (рис. 3, *б*), высота которой по первоначальному проекту составляла 350 м. Проектирование и монтаж проходили под угрозой расстрела, посреди последствий гражданской войны и нехватки металла, по причине чего окончательная высота сооружения оказалась в два раза меньше запланированной. В 1939 г. через передатчики 150-метровой башни начались регулярные телетрансляции, а изображение Шуховской башни долгие годы являлось эмблемой [советского телевидения](http://ru.wikipedia.org/wiki/%D0%A2%D0%B5%D0%BB%D0%B5%D0%B2%D0%B8%D0%B4%D0%B5%D0%BD%D0%B8%D0%B5_%D0%B2_%D0%A0%D0%BE%D1%81%D1%81%D0%B8%D0%B8) и заставкой многих телепередач. Шуховская башня имеет оригинальную изящную сетчатую конструкцию, благодаря чему достигается минимальная ветровая нагрузка. Ажурная стальная гиперболоидная конструкция сочетает в себе прочность и лёгкость: на единицу высоты своей башни В.Г. Шухов израсходовал в три раза меньше металла, чем А.Г. Эйфель.

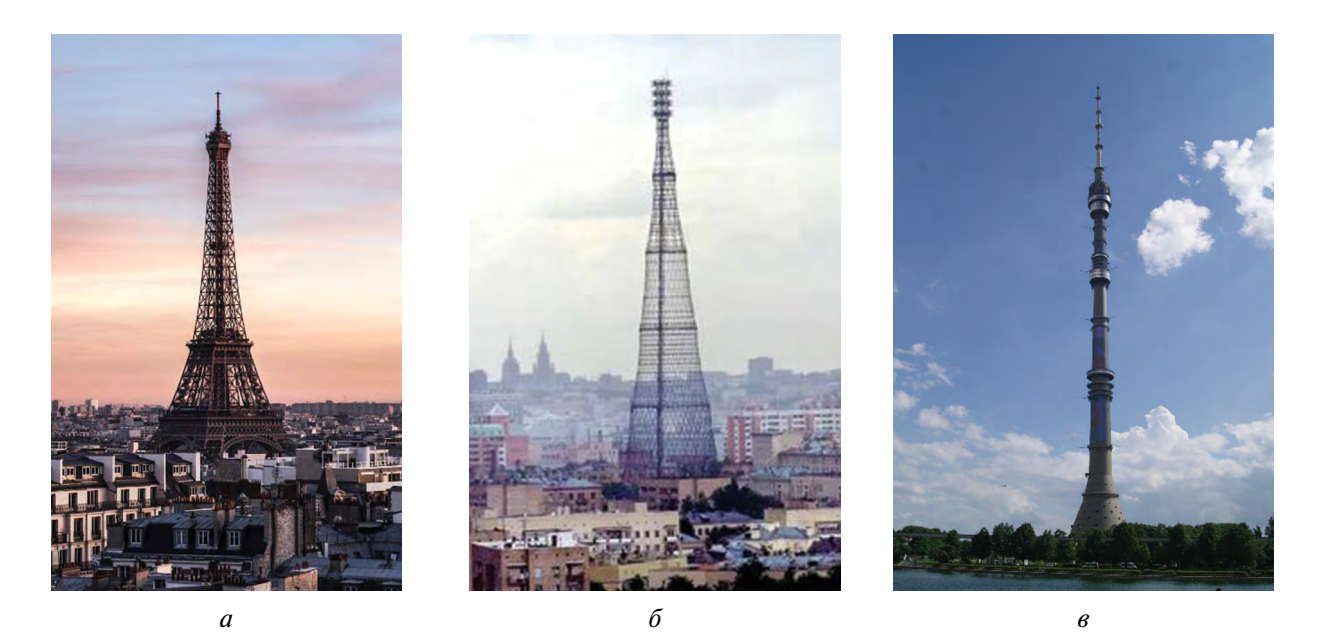

Рис. 3. Известные башни: *а —* Эйфелева; *б —* Шуховская; *в* — Останкинская

Приводя историю решётчатых металлических конструкций, тем не менее невозможно не упомянуть Останкинскую телевизионную башню (рис. 3, *в*) высотой 540 м, созданную по проекту инженера Н.В. Никитина в 1960-е гг. из железобетона, стянутого посередине канатами.

В 1974 г. титул «самого высокого сооружения» приобрела Варшавская радиомачта (646,38 м), но в 1991 г. она обрушилась во время замены одной из оттяжек, и поляки в шутку стали называть её «самой длинной башней в мире».

В 1980-е гг. по проектам «ГСПИ РТВ» и «ЦНИИпроектстальконструкция им. Н.П. Мельникова» (последнее, кстати, выросло из инженерной конторы А.В. Бари, где В.Г. Шухов поначалу трудился главным инженером, а затем и возглавил) было возведено несколько башен на территории СССР высотой 300–400 м (в городах Ташкент, Алматы, Вильнюс, Баку, Таллин, Рига). Большой вклад в теорию и практику строительства антенно-мачтовых сооружений внесли М.Ф. Барштейн, Г.А. Савицкий, А.Б. Айрапетов, М.М. Ройтштейн, А.Г. Соколов, Б.В. Остроумов.

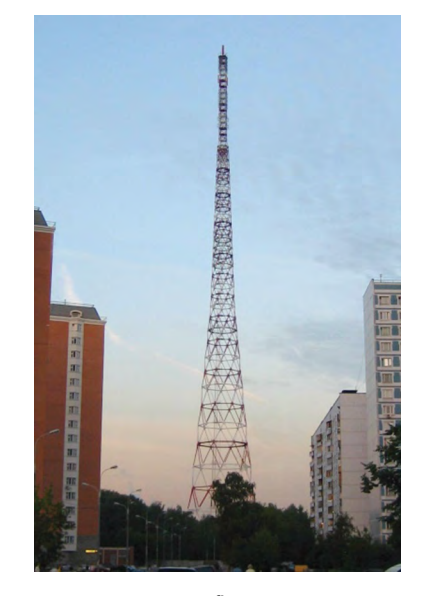

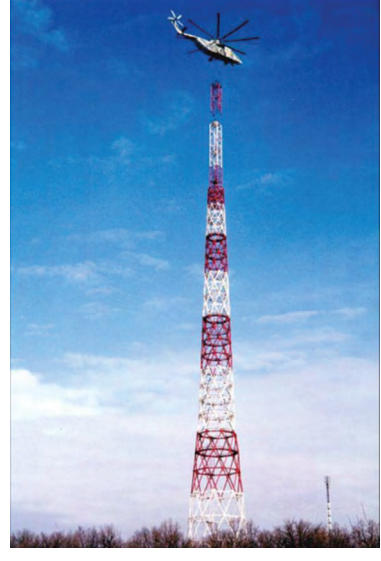

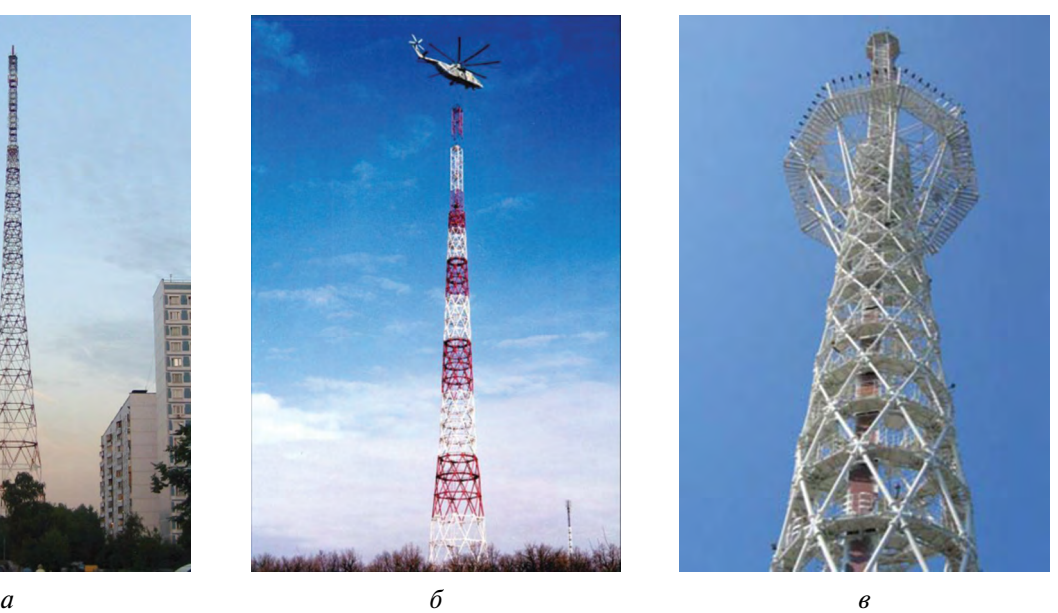

Рис. 4. Башни инженера Б.В. Остроумова в: *а* — Москве; *б* — Самаре; *в* — Перми

Б.В. Остроумов, начальник отдела высотных сооружений ЦНИИПСК им. Н.П.Мельникова — автор одного из самых крупных башенных сооружений — радиотелевизионной башни в Москве на Октябрьском поле высотой 260 м, возведённой в 2006 г. (подобные башни установлены также в Перми и Самаре, но имеют меньшую высоту) (рис. 4, *а*, *б*, *в*). Конструктивное решение 260-метровой башни близко к башне Шухова, но вес на единицу высоты у башни на Октябрьском поле в 3,5 раза меньше, чем у Шаболовской.

Таким образом, конструкторы и проектировщики не стояли на месте. Конструкции сооружений всегда соответствовали уровню развития строительной механики и вычислительной техники своего времени, стараясь наиболее полно отвечать потребностям страны.

Современная башня — сквозная стальная опора высотой от 20 м до 100 м (для массового строительства) или до 300 м (если речь идёт об уникальных сооружениях). По сути это пространственная ферма — идеальная иллюстрация классических конструкций строительной механики стержневых систем. Предлагаемая в данном пособии к расчёту башня интересна для учебных целей тем, что достаточно легко создаётся в программном комплексе, что позволяет ознакомить обучающегося с интерфейсом. Сбор нагрузок на башню знакомит учащегося с СП «Нагрузки и воздействия» [5] — действительно, будут рассмотрены все основные климатические воздействия. Анализ результатов расчёта заставляет освежить в голове все основные положения строительной механики стержневых систем и сопротивления материалов.

## <span id="page-6-0"></span>**ПОСТРОЕНИЕ КЭ-МОДЕЛИ В ПРОГРАММНОМ КОМПЛЕКСЕ SCAD OFFICE**

Создание КЭ-модели конструкции может быть почти всегда произведено одним из двух вариантов:

– построение геометрии модели в среде AutoCAD или подобных, с последующим экспортом в расчётный программный комплекс и тщательной доработкой;

– построение геометрии модели сразу в расчётном программном комплексе, что исключает скрытые возможные ошибки первого варианта.

В данной главе будет подробно рассмотрен второй вариант.

Перед созданием модели рассмотрим задание (рис. 5): на схеме изображена стальная трёхгранная опора высотой 28 м, имеющая ширину грани по низу 4090 мм, ширину грани по верху 2500 мм, перелом пояса на отметке 15 м. Ниже перелома башня представляет собой трёхгранную усечённую пирамиду, выше перелома — призму. Сечения профилей выполнены из труб.

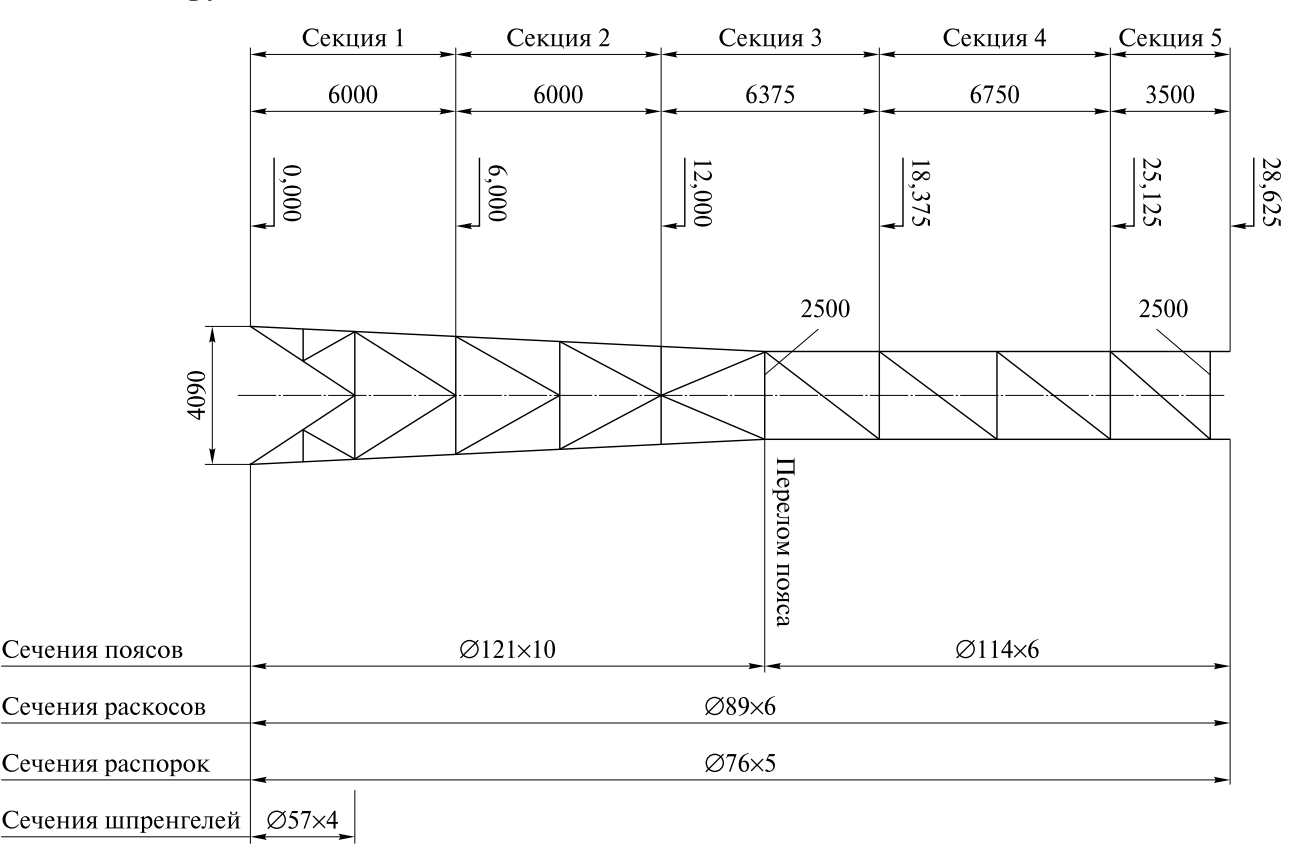

Рис. 5. Схема стальной решётчатой опоры

Открываем программный комплекс и в окне создания нового проекта выбираем тип схемы Система общего вида (рис. 6).

Создание модели [2] начинаем с ввода узлов по дуге окружности в трёх отметках на высоте 0 м, 15 м и 28 м. Радиус *R* описанной вокруг треугольника окружности со стороной *a* определим по известной формуле:

$$
R = \frac{a}{\sqrt{3}}.\tag{1}
$$

Вводим узлы в трёх отметках по высоте (рис. 7). Далее выбираем одну из трёх граней и все дальнейшие построения производим с ней. Когда грань будет готова, произведём операцию копирования схемы и получим полноценную трёхгранную опору.

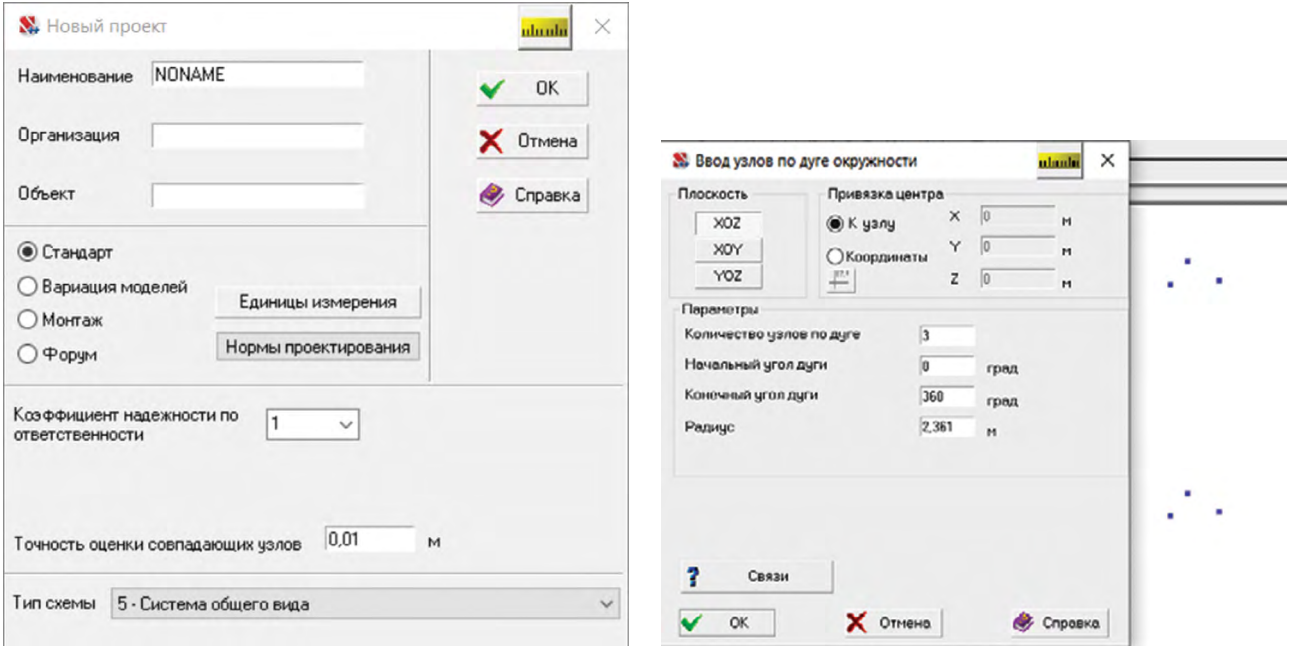

Рис. 6. Окно создания проекта Рис. 7. Ввод узлов по дуге окружности

Заходим во вкладку Элементы и соединяем узлы поясами (рис. 8). Количество сечений (это сечения для выдачи усилий в результатах расчёта) оставляем равным трём. Ставим галочку на команде Жёсткости и параллельно вводим значения жёсткостей поясам ∅ 121×10 и ∅ 114×6 по ГОСТ 8732-78 «Трубы стальные бесшовные горячедеформированные».

Отображение имён жёсткостей осуществляется при помощи соответствующей команды на панели фильтров (слева от рабочего поля пиктограмма с буквой *R —* от английского *rigidity* — жёсткость)  $\mathscr{C}_n$ .

Далее при помощи команды Разбивка стержня  $\mathscr V$  в соответствии с исходной схемой (рис. 5) разделим нижние пояса на 5 частей, а верхние — на 4 части (рис. 9).

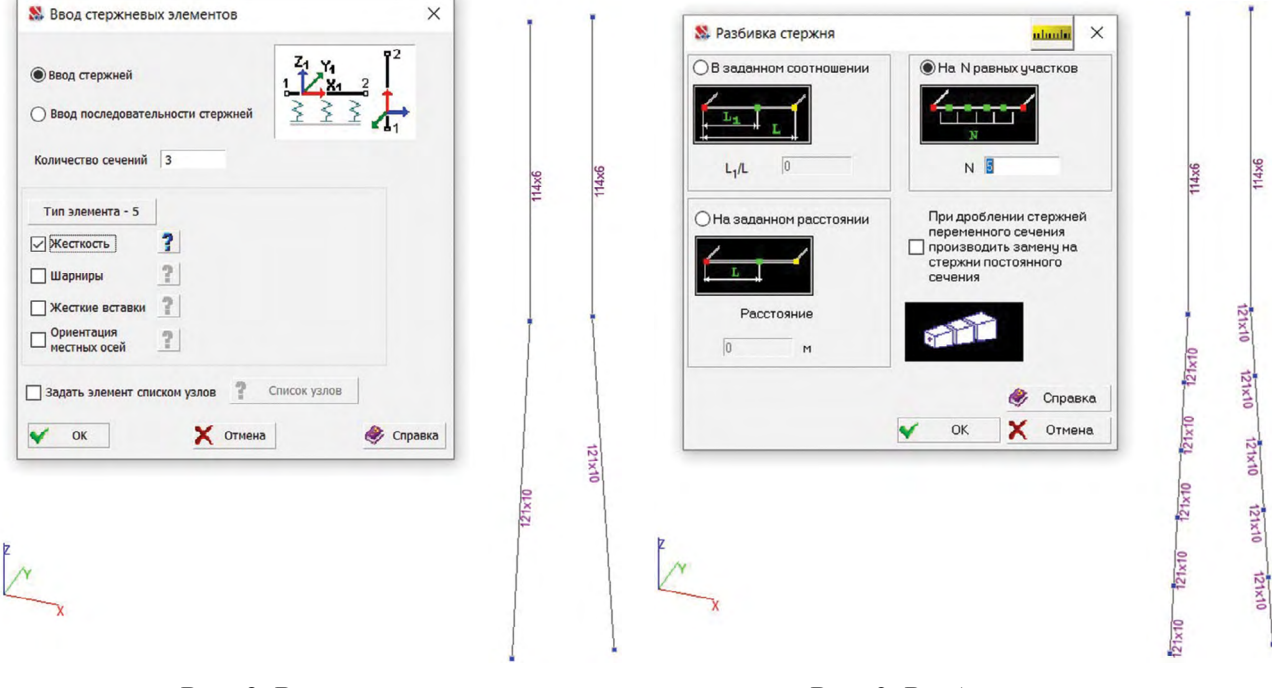

Рис. 8. Ввод поясов Рис. 9. Разбивка поясов

Соединим соответствующие узлы горизонтальными элементами — распорками. Добавим наклонные элементы — раскосы (рис. 10, *а*). На расстоянии –0,2 м от нижних узлов схемы введём новые узлы и поставим в них жёсткие заделки (рис. 10, *б*), а сами стержни, соединяющие новые узлы и нижние узлы грани, будут иметь квадратное сечение 20×20 см из бетона Б25.

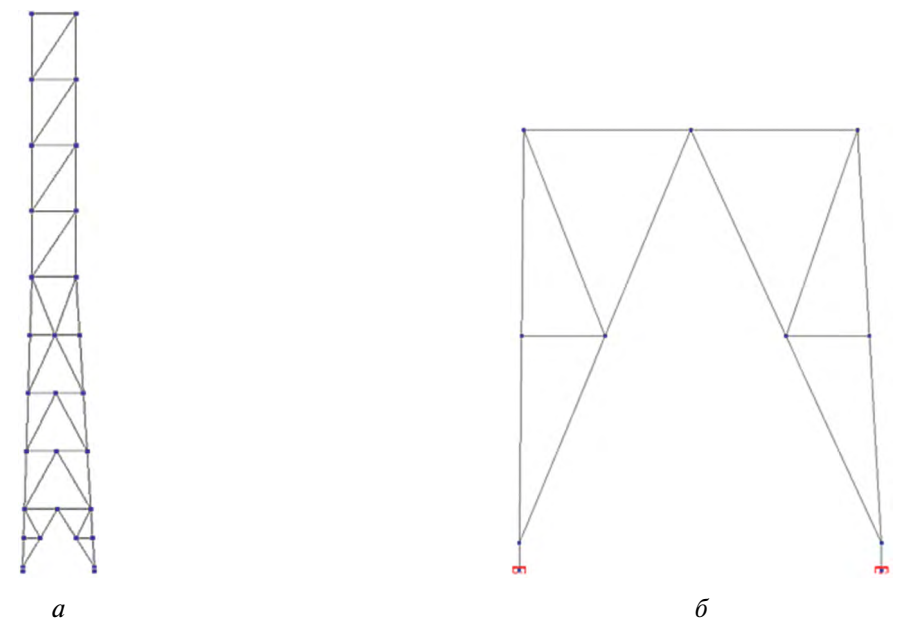

Рис. 10. Грань башни: *а* — вид грани башни; *б* — нижняя секция с опорами

Далее приступаем к копированию схемы. Переходим во вкладку Схема – Копирование схемы и заполняем появившееся окно (рис. 11).

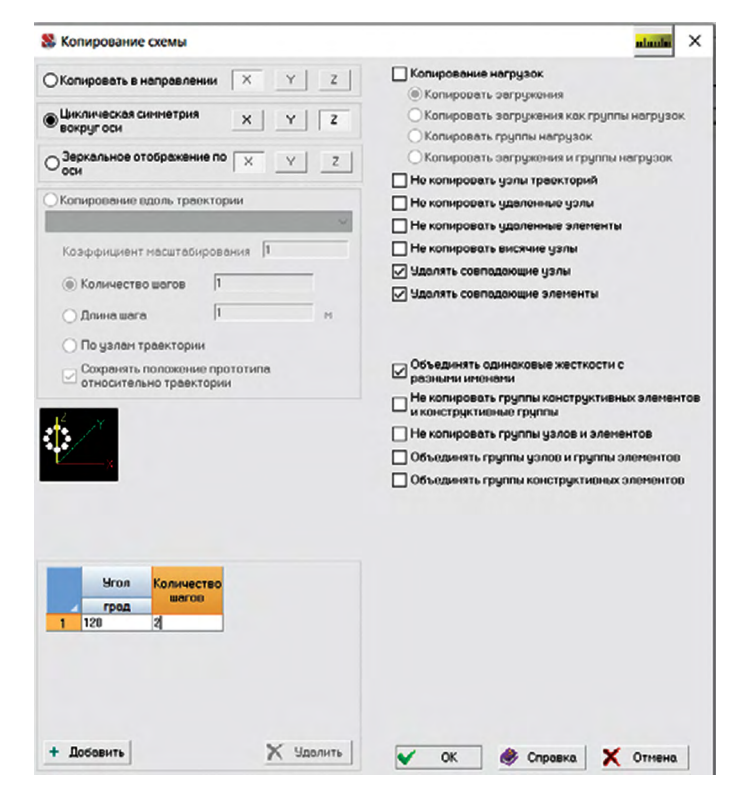

Рис. 11. Окно копирования схемы

Заметим, что нам нужно не копирование в линейном направлении, а копирование по кругу, поэтому выбираем Циклическую симметрию вокруг вертикальной оси z.

Просим программу заранее удалять совпадающие узлы и совпадающие элементы, чтобы потом не пришлось делать это самостоятельно. Выбираем угол копирования как 360°/3 =120° и указываем количество граней, которого нам не хватает до полной башни:  $3 - 1 = 2$ .

Подтверждаем копирование и получаем трёхгранную опору (рис. 12, *а*). На этом построение не окончено: необходимо добавить стержни, препятствующие изгибу элементов решётки из плоскости грани. На рис. 12, *б* они выделены красным цветом.

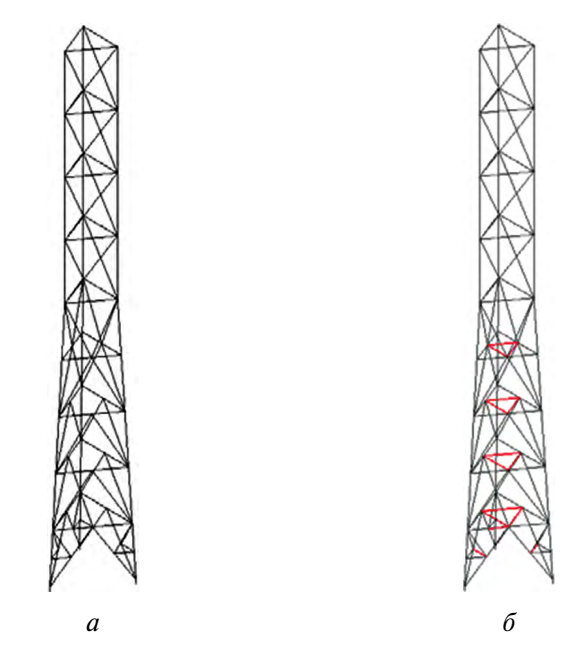

Рис. 12. Трёхгранная опора: *а* — результат копирования схемы; *б* — добавление элементов

Схема готова, но нам нужно её проверить: поочерёдно выбираем команды Показать совпадающие узлы, Показать совпадающие элементы  $\overline{\mathbb{B}}$  . Если что-то подсветилось, выполняем объединение (для узлов  $\mathbb{R}$  – на вкладке Узлы, для элементов  $\mathbb{Z}$  – на вкладке Элементы). Подсвечиваем жёсткости — сверяем с исходной схемой. Проверяем закрепления. Выполняем упаковку схемы и, наконец, переходим к нагрузкам.

Конец ознакомительного фрагмента. Приобрести книгу можно в интернет-магазине «Электронный универс» [e-Univers.ru](https://e-univers.ru/catalog/T0011393/)